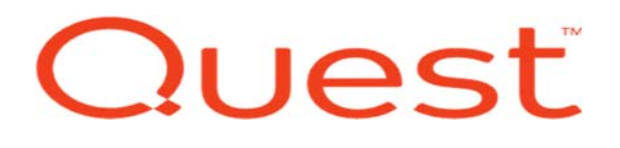

## KACE SYSTEM DEPLOYMENT APPLIANCE (SDA) ONSITE QUICKSTART (5 DAYS)

## **Description**

This consultative service includes implementation and consulting service with respect to establishing of the KACE Systems Deployment Appliance (SMA). The duration of this configuration service is to be delivered in five (5) consecutive business days during one (1) business week, mutually agreed upon by Quest and the customer.

## **Outcomes**

The KACE ONSITE QUICKSTART is a five (5) day onsite engagement that allows your company to realize its ROI as quickly as possible. This is achieved by getting your KACE System Deployment Appliance up and running quickly and properly to begin deploying scripted installations and system images to devices all within a single business week.. Whether your team lacks the technical expertise or simply does not have the time to deploy and configure your solution, our subject matter experts' help you through this process using our tested implementation methodology. Our team helps you quickly drive your new solution into production ensuring your IT team is ready to utilize all the features creating Pre, Mid, and Postinstallation tasks, utilizing Driver Feeds, automating imaging and deployments, and more in order to maximize your return on investment

#### Benefits (Optional)

- Work face to face with a Quest "Subject Matter Expert" (SME)
- Ensure your KACE solution is set up quickly and properly
- Overcome internal resource constraints
- Save valuable time with help from experts to configure your solution
- Learn best practices to ensure you are using the solution to its fullest potential

### Approach and Activities

We will provide the first-time setup of one (1) KACE Systems Deployment Appliance initial configuration. The virtual KACE appliance must be powered up, connected to your network, and accessible via a web browser before our consultant arrives onsite. The first-time setup applies to a KACE virtual machine.

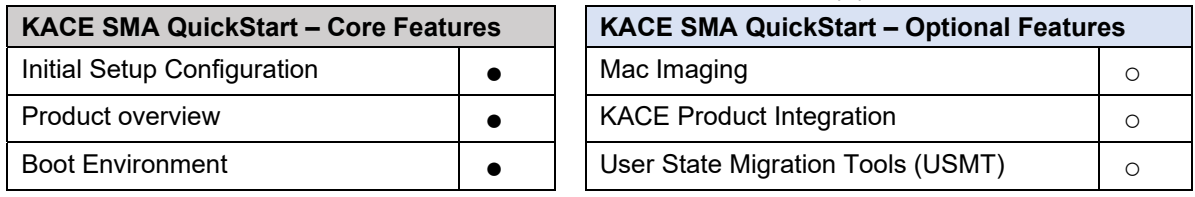

#### The QuickStart Onsite service includes the core features plus four (4) optional features

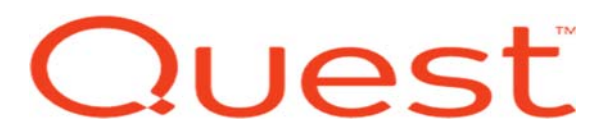

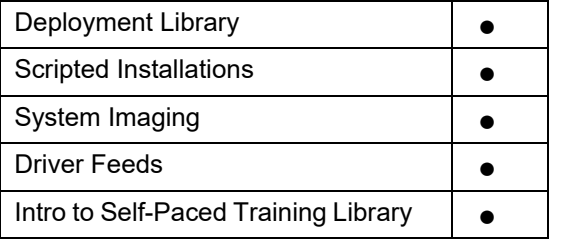

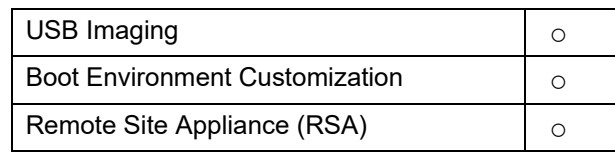

#### ● = **core** ○ = **optional**

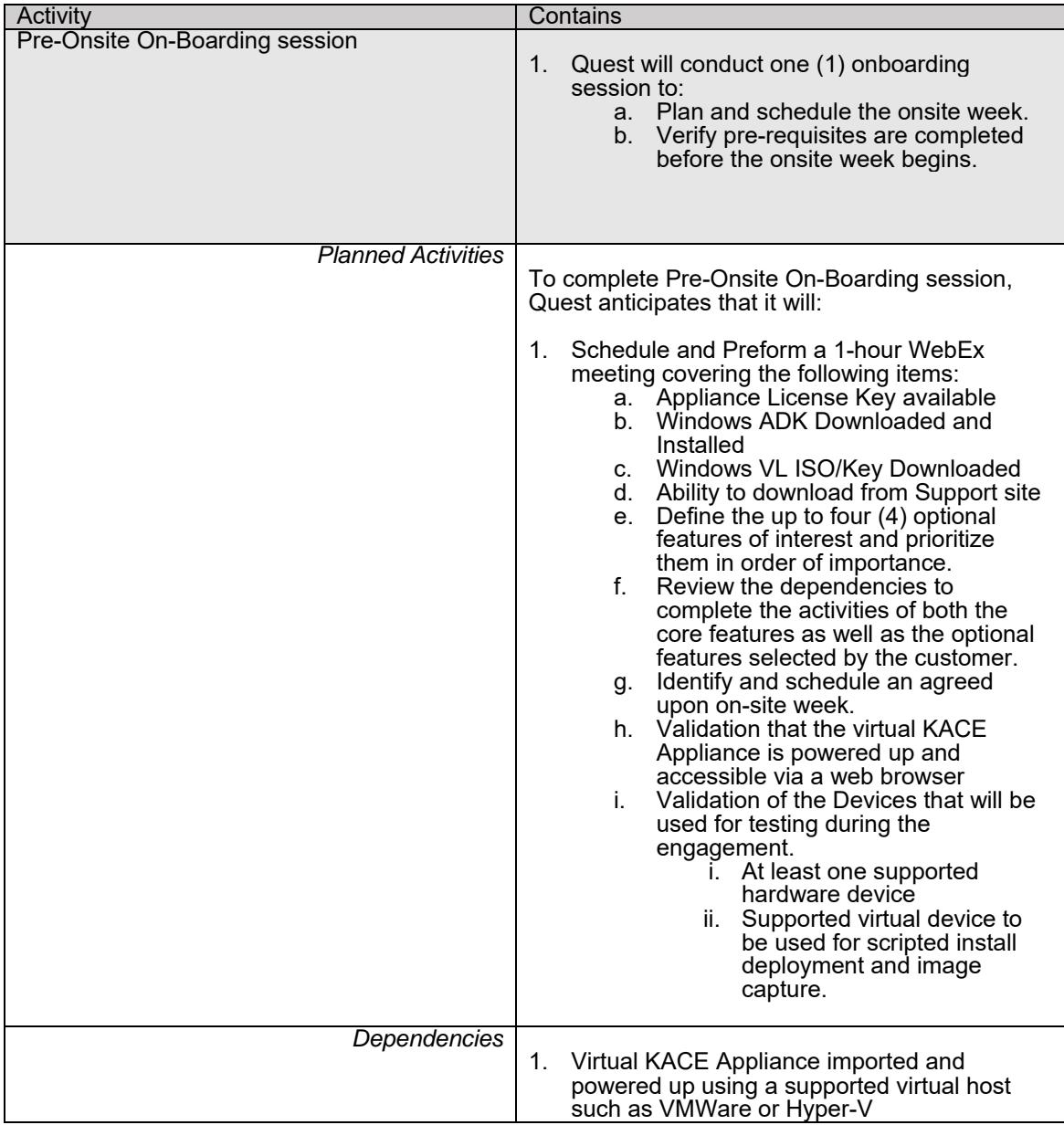

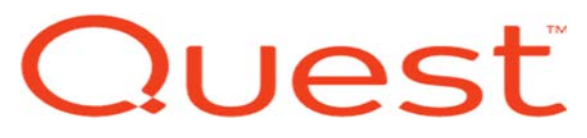

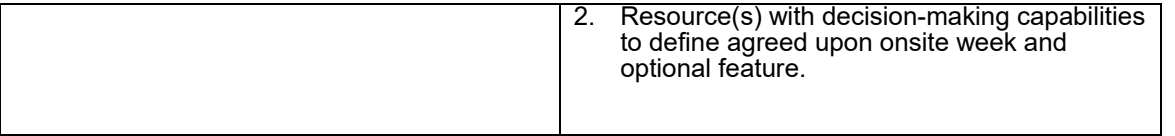

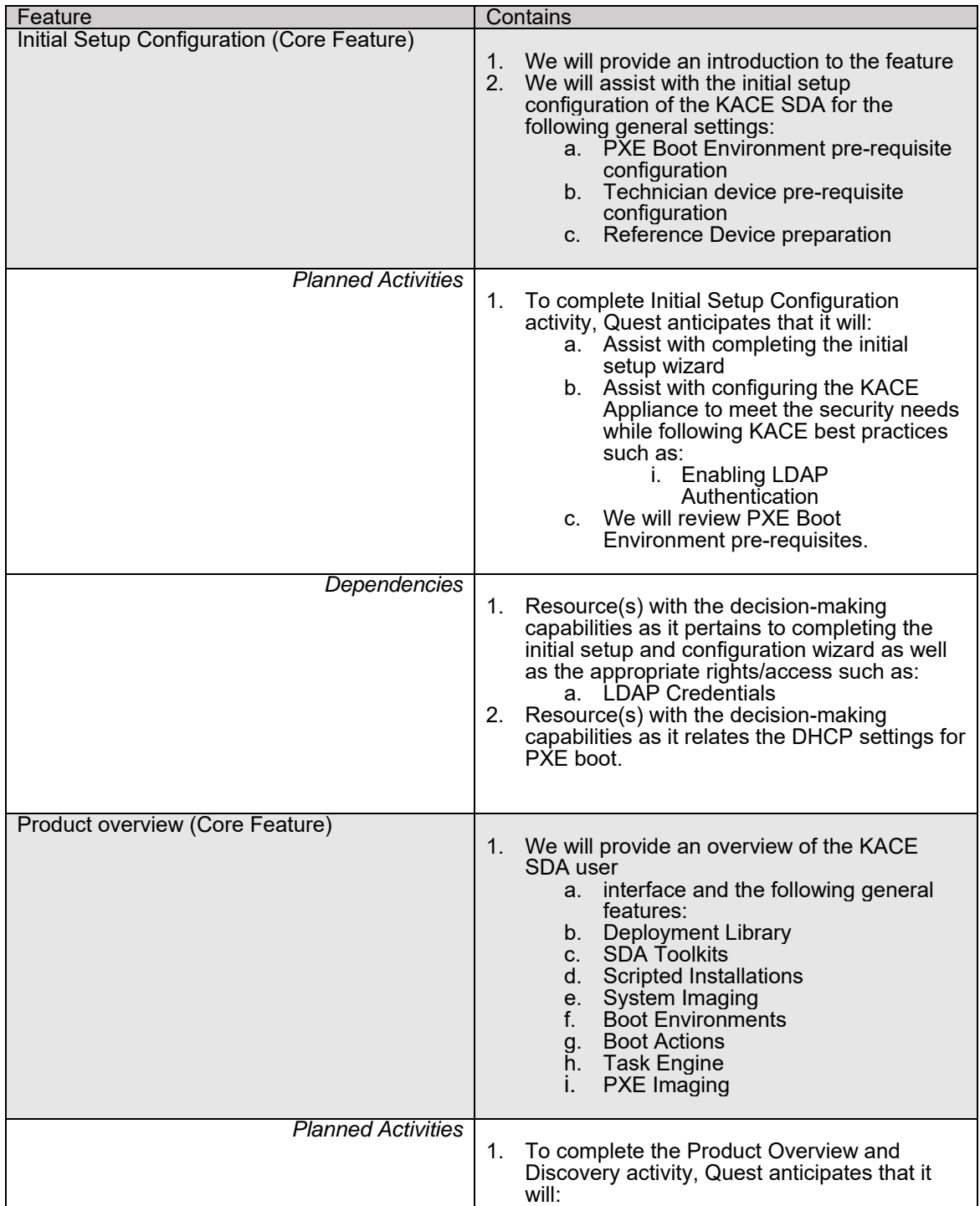

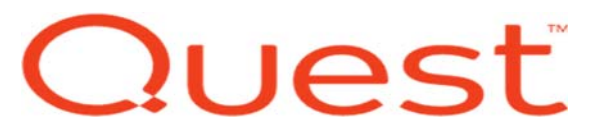

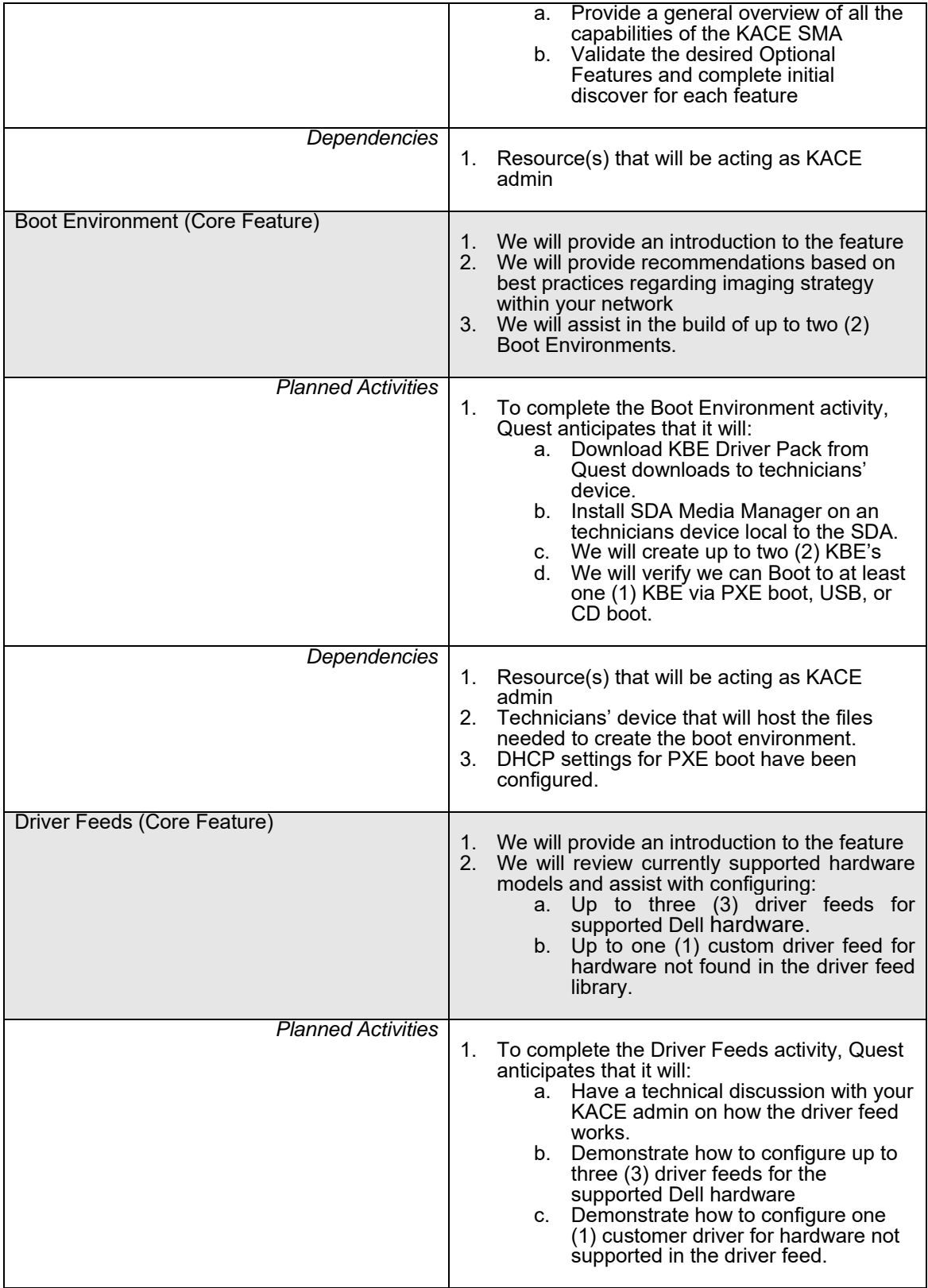

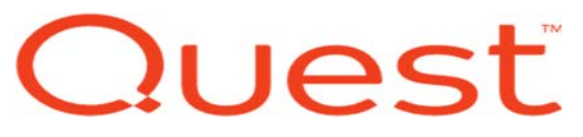

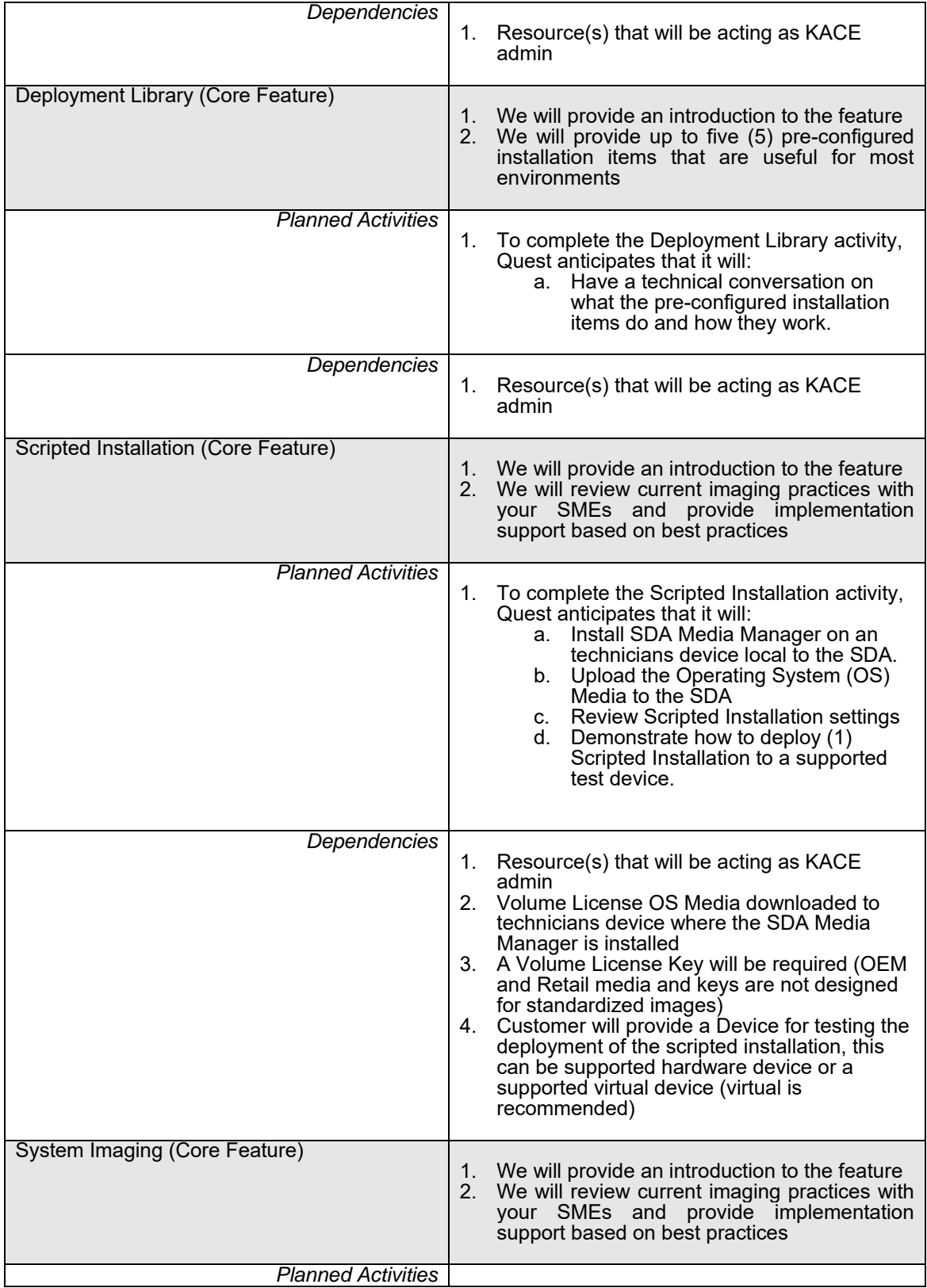

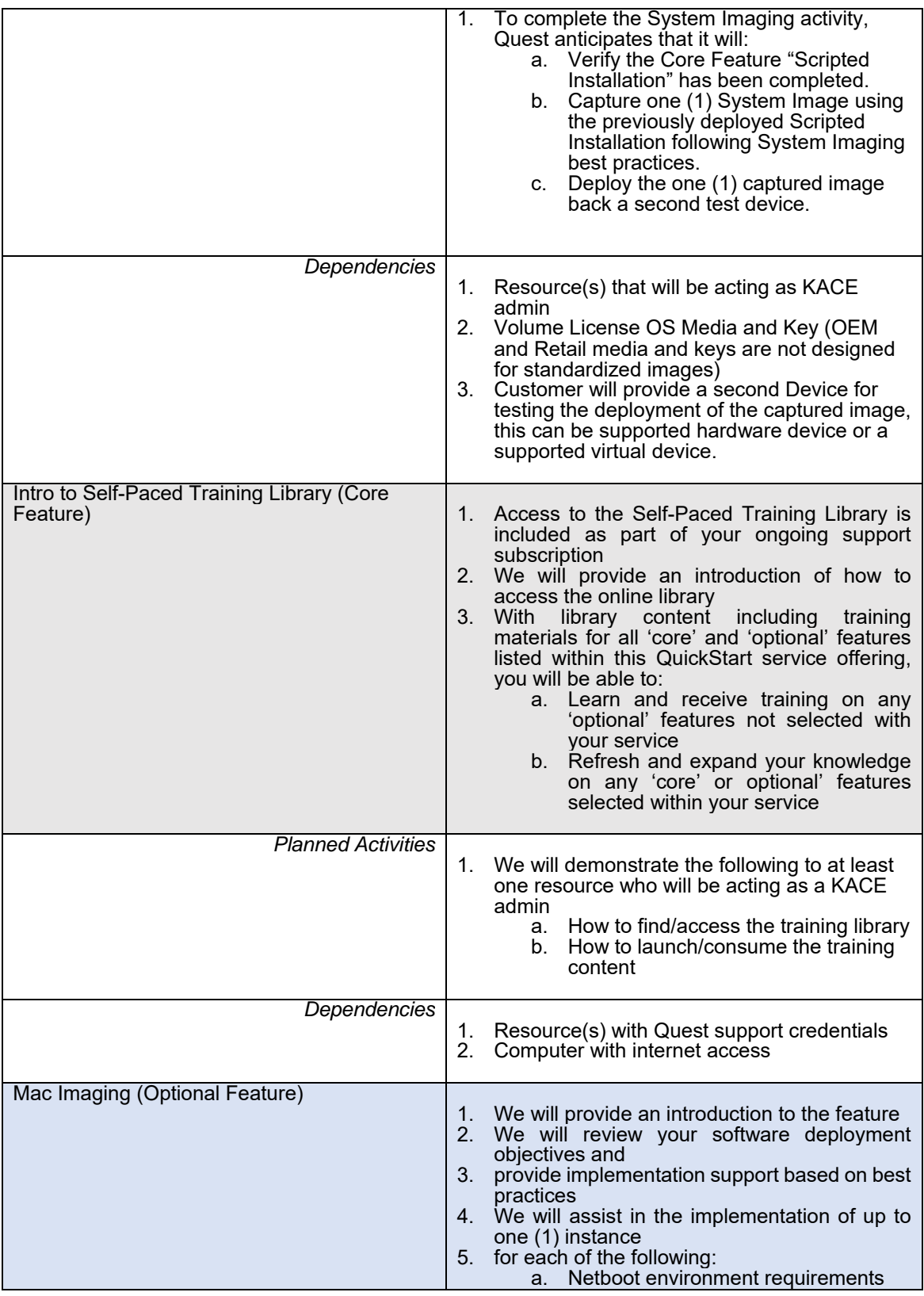

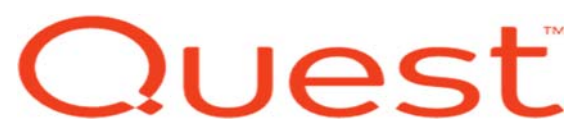

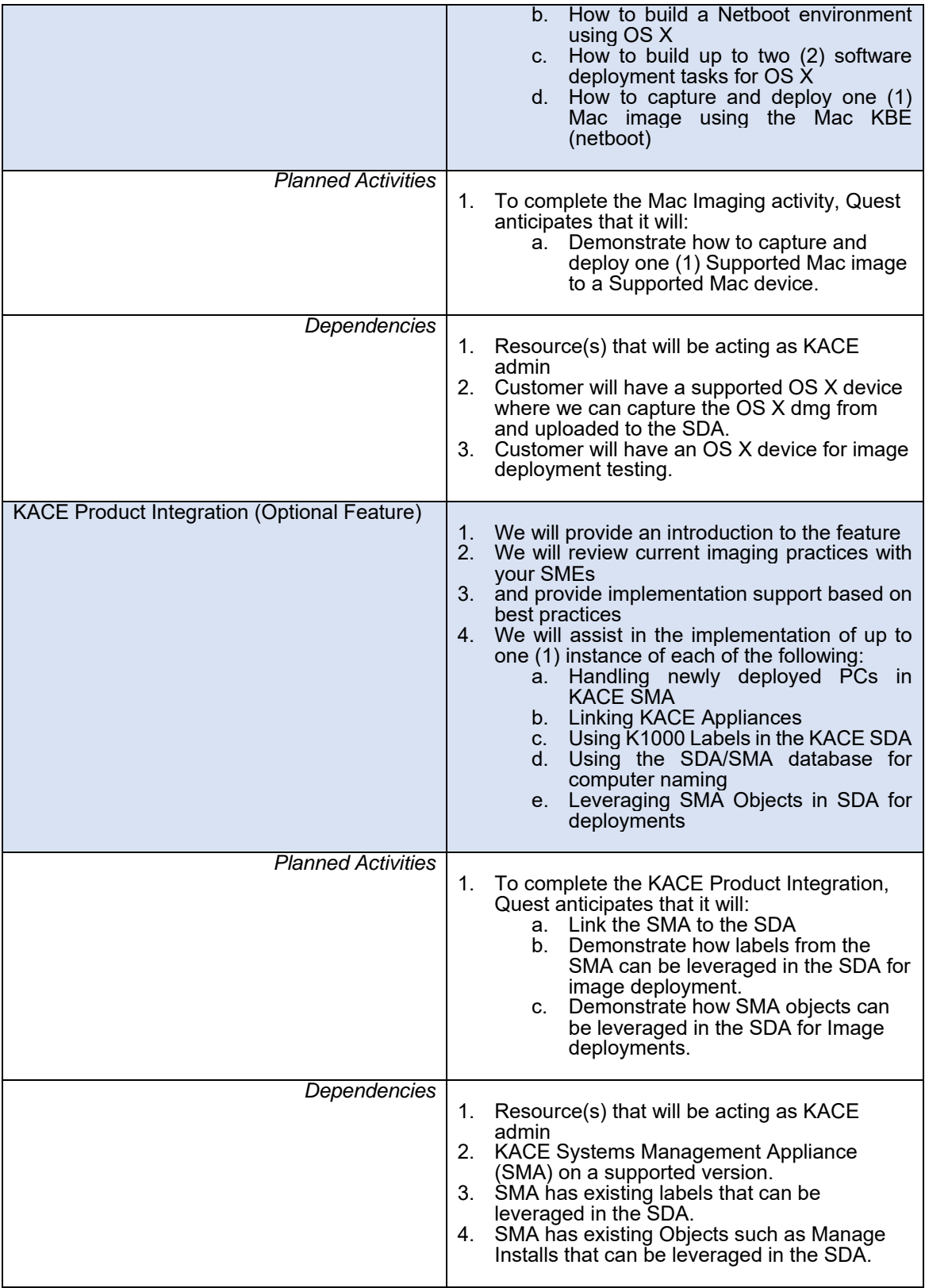

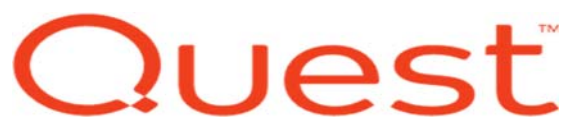

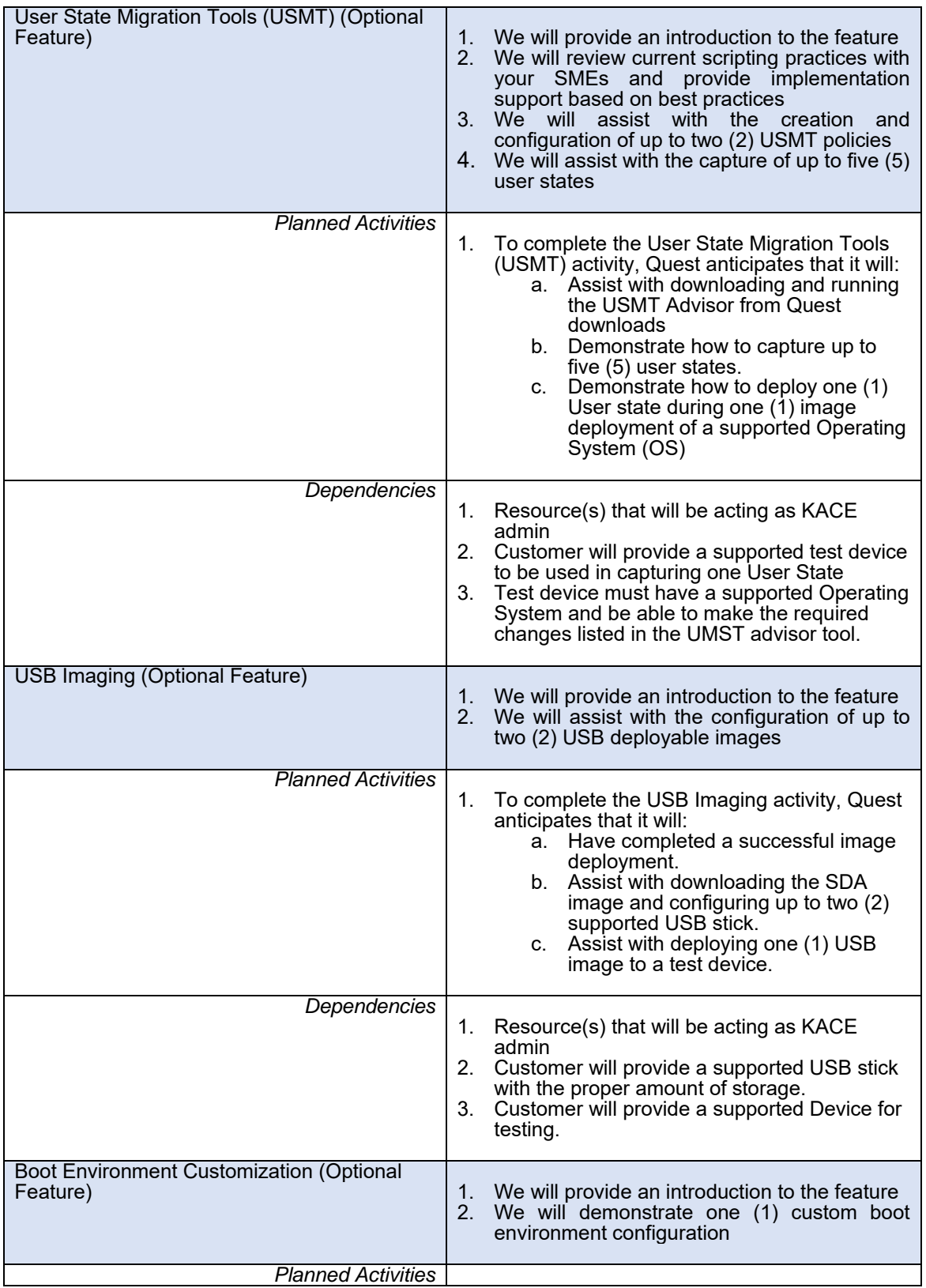

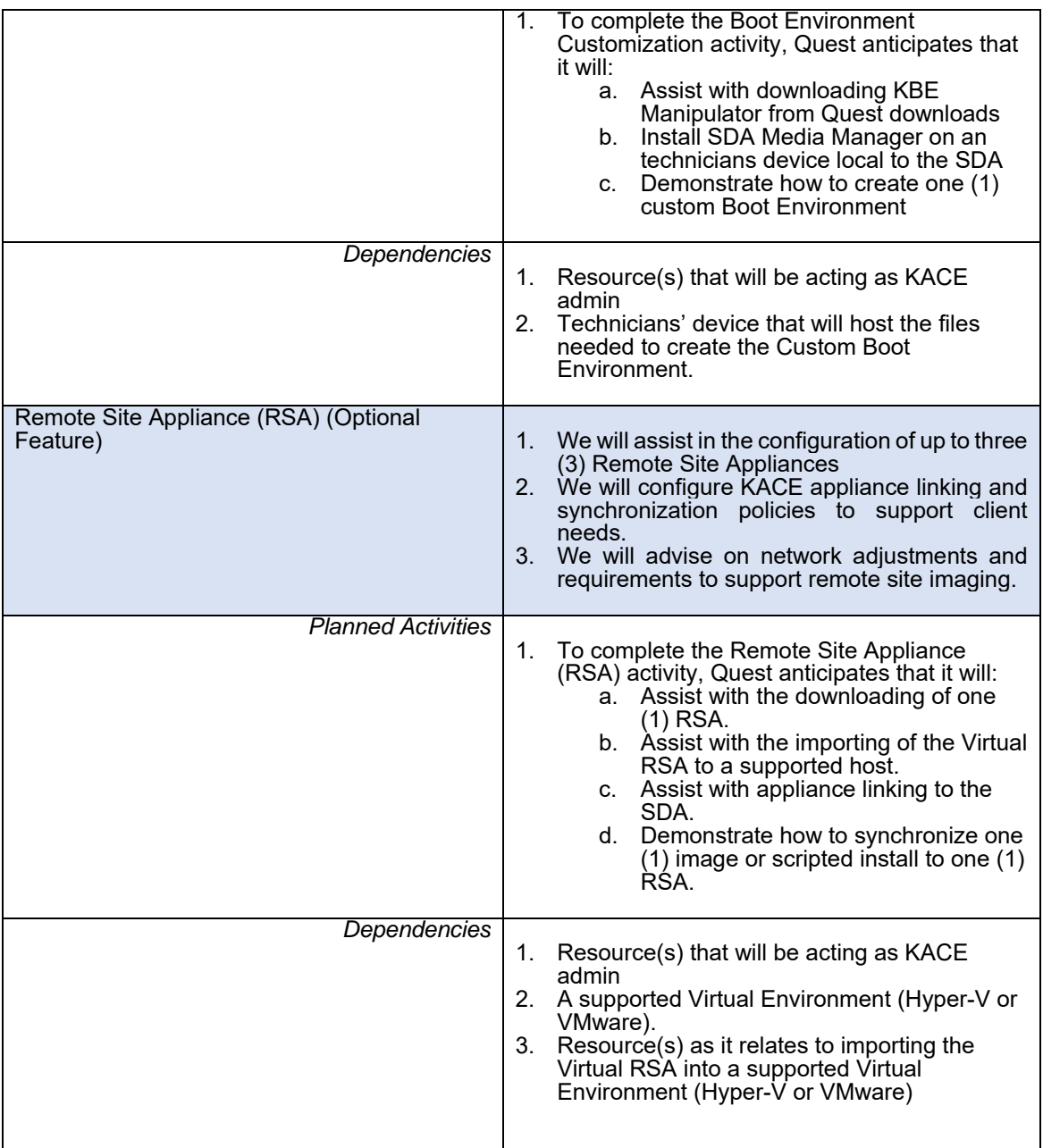

### Prerequisites and assumptions

We have made the following specific assumptions while specifying the services detailed in this service description:

- This service description is available is certain countries. Please speak to your account manager for selected countries.
- We consider additional travel to other locations out of scope and such travel will require your approval via the change control process detailed herein.
- We are not responsible for resolving compatibility or other types of issues that cannot be resolved by the manufacturer, or for configuring hardware or software in contradiction to the settings supported by the manufacturer.
- We are not responsible for project or service delivery delays caused by your facility or personnel challenges.
- Completing transition within the agreed timeframe is contingent upon us receiving your necessary information and gaining access to your necessary resources, personnel, and facilities in a timely manner.
- Any timescales or plans presented in this service description assume that you provide any required information and fulfills its other obligations as described herein in a timely manner.
- Your network infrastructure is stable and is the same across all its sites.

#### Excluded services:

Both Quest and you acknowledge that the following activities are not included in the scope of this service description:

- Any services or activities other than those specifically noted in this service description
- Complete or 100% configuration of all modules associated with system management and/or deployment
- Configuration of a scripted operating system installation (KACE Systems Deployment Optimized Deployment Consulting Service is available separately)
- Structured query language (SQL) coding to create custom ticket rules
- Complete implementation of a service desk solution
- Complete client agent provisioning
- Installation, set-up, or configuration of Active Directory, mail servers, network devices or other third party applications
- Use of KACE products in conjunction with unsupported version of operating systems, service packs, web browsers, or other third party products
- Configuration and administration of third party virtual infrastructure servers running a virtual KACE appliance
- We are not responsible for application malfunctions or conflicts between your applications

Customer responsibilities:

You agree generally to cooperate with us in its delivery of these services, and agrees specifically to the following responsibilities:

- According to the project plan and prior to our engagement, you will designate in writing a single point of contact to ensure that all tasks are completed within the specified time. All services communications will be addressed to a Customer Contact.
- Failure to indicate a customer contact may result in an increase in project hours and/or length in schedule.
- You shall provide technical points-of-contact (Technical Contacts) who have a working knowledge of the enterprise components to be considered during the services. We may request meetings with Technical Contacts.
- The Customer Contact will have the authority to act for customer in all aspects of the service including bringing issues to the attention of the appropriate persons within your organization and resolving conflicting requirements.
- The Customer Contact will send any communication between Customer and Quest, including any scope-related questions or requests, through the appropriate Project Manager.
- The Customer Contact will provide timely access to technical and business points of contact and required data/information for matters related to the scope of service.
- Key customer contacts will attend meetings and deliverables presentations.
- The Customer Contact will obtain and provide project requirements, information, data, decisions and approvals within one working day of a request, unless both parties agree in writing to a different response time, and you agree that you are responsible for timeline and cost implications presented by any delays in this regard.
- You may be responsible for developing or providing documentation, materials, and assistance to us, and agrees to do so in a timely manner. We are not be responsible for any delays in completing its assigned tasks to the extent that they result from your failure to provide such timely documentation, materials and assistance.
- You will ensure the services personnel have reasonable and safe access to the project site, a safe working environment, an adequate office space, and parking as required.
- You will inform us of all access issues and security measures, and provide access to all necessary hardware and facilities.
- You are responsible for providing all hardware, software, internet access, and facilities for the successful completion of the services. Facilities and power must meet our requirements for the products and services purchased.
- Prior to our engagement, the following activities must be completed:
	- o The Virtual KACE Appliance has been downloaded in imported into a Supported host "Hyper-V or VMware.
	- o Your SMEs identified and available to work with the Quest engineer on the start date of the onsite engagement
	- o Your SMEs have reviewed KACE administration guides, and taken guided tour of the KACE appliances

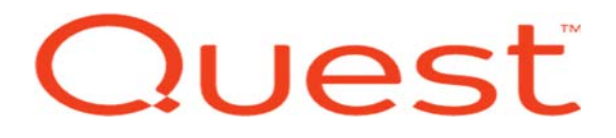

- o You have tested PXE and DHCP setup
- o You have procured OS media and product keys
- If you fail to meet its obligations as set forth in this service description, we may adjust the timeline or costs with notice to you to address such delays or failure to meet obligations.

### Additional notes

For more information, please contact your Account Manager.

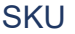

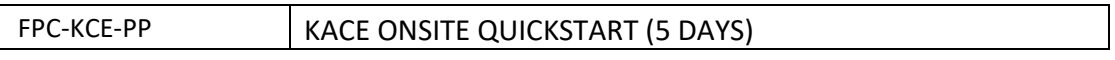